## **Lösningsförslag tenta 2011-08-18 (Med reservation för eventuella fel) Uppgift 4, steg 6 och 7 styrsignaler rättade 2012-05-21**

1. 
$$
X = 00010111_2
$$
;  $Y = 11101001_2$  (8 bitars ordinalingd)  
\na)  $[-2^{n-1}, +2^{n-1}-1] = [-2^{8-1}, +2^{8-1}-1] = [-128, +127]$  (1p)  
\nb)  $[0, 2^{n}-1] = [0, 2^{8}-1] = [0, 255]$  (1p)  
\nc)  $S = X+Y$   
\n $876543210$  bitnummer  
\n $11111110$  carry  
\n $111111110$  carry  
\n $111101001$  x  
\n $111101001$  x  
\n $111101001$  x  
\n $11111110$  2 x  
\n $11101001$  x  
\n $11101001$  x  
\n $11101001$  x  
\n $11101001$  x  
\n $11101001$  x  
\n $11101001$  x  
\n $11101001$  x  
\n $11101001$  x  
\n $11101001$  x  
\n $11101001$  x  
\n $11101001$  x  
\n $11101001$  x  
\n $11101001$  x  
\n $11101001$  x  
\n $11101001$  x  
\n $11101001$  x  
\n $11101001$  x  
\n $11101001$  x  
\n $11101001$  x  
\n $11101001$  x  
\n $11101001$  x  
\n $11101001$  x  
\n $11101001$  x  
\n $11101001$  x  
\n $11101001$  x  
\n $1110101110$  x

g) 
$$
\underline{X} = 00010111_2 = 17_{16} = 1*16 + 7 = 23
$$
  
\n $\underline{Y} = 11101001_2 = E9_{16} = 14*16 + 9 = 224 + 9 = 233$   
\n $\underline{S} = 00000000_2 = \underline{0}$  Resultatet S är felaktigt eftersom C = 1.  
\n $\underline{D} = 00101110_2 = 2E_{16} = 2*16 + 14 = 32 + 14 = 46$  Resultatet D är felaktigt eftersom C = 1. (1p)

**h**) 
$$
(x_7 = 0, pos)
$$
  $\underline{X} = 00010111_2 = 23$   
\n $(y_7 = 1, neg)$   $Y_{2k} = 2^8 - 233 = 256 - 233 = 23$   $\underline{Y}$  motsvarar  $\underline{-23}$   
\n $(s_7 = 0, pos)$   $\underline{S} = \underline{0}$  Resultatet S är korrekt eftersom V = 0.  
\n $(d_7 = 0, pos)$   $\underline{D} = \underline{46}$  Resultatet D är korrekt eftersom V = 0. (1**p**)

**i)** Nmin= 1.000...0\*2-126 = 16\*2-4 \*2-126 = 16\*2-130 = 16\*(2-10) <sup>13</sup> ≈ 16\*(10-3 ) 13 = 16\*10-39= 1,6\*10-38 **(2p)**

**j**) Funktionstabellen för tre variabler har  $2^3 = 8$  rader. Funktionen kan ha värdet 0 eller 1 på varje rad, dvs 2 möjligheter. Då blir antalet olika bitmönster (= olika funktioner)  $2^8 = 256$ . **(2p)** 

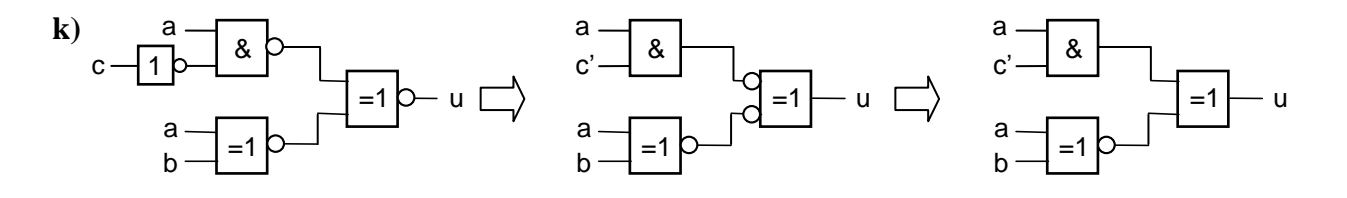

 $\underline{u} = (ac')\oplus (a\oplus b') = (ac')\oplus (ab+a'b') = (ac')'(ab+a'b') + ac'(a'b+ab') =$  $= (a'+c)(ab+a'b')+ac'(a'b+ab') = a'b'+abc+a'b'c+ab'c' = a'b'+b'c'+abc$  (3p)

2. 
$$
\underline{f} = (a+c)(a^2+c^2)(b^2+c^2) =
$$
  
=  $(a \oplus c)(b^2+c^2)$ 

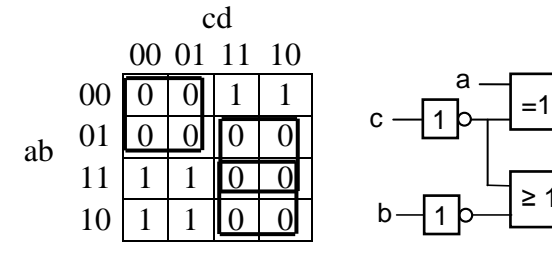

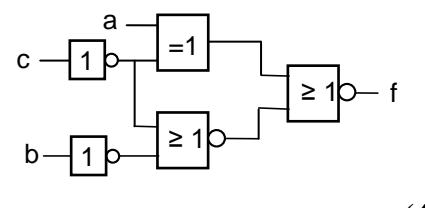

**(4p)**

**3.**  $J$   $K$   $Q$  $Q^2$  $S \mid R$  $0 0 0 0 0 0$  $0 0 1 1 1 - 0$  $0 \mid 1 \mid 0 \mid 0 \mid 0$  - $0 \mid 1 \mid 1 \mid 0 \mid 0 \mid 1$  $1 \mid 0 \mid 0 \mid 1 \mid 1 \mid 0$  $1 \mid 0 \mid 1 \mid 1 \mid - \mid 0$  $1 \mid 1 \mid 0 \mid 1 \mid 1 \mid 0$ 

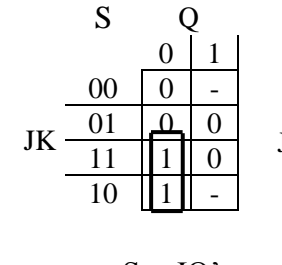

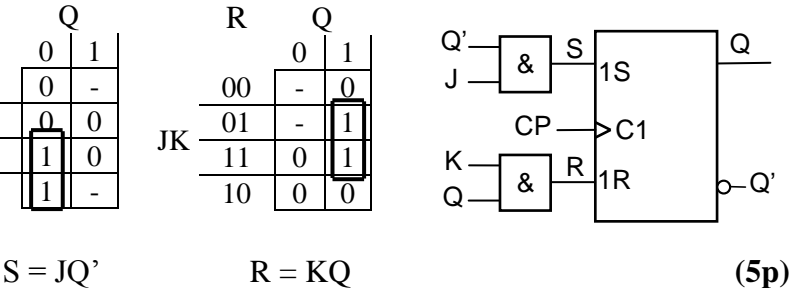

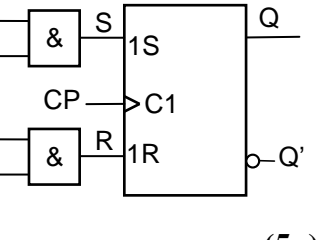

4. 
$$
5(A+1) + 3(B-1) = 3(A+B) + 2(A+1)
$$

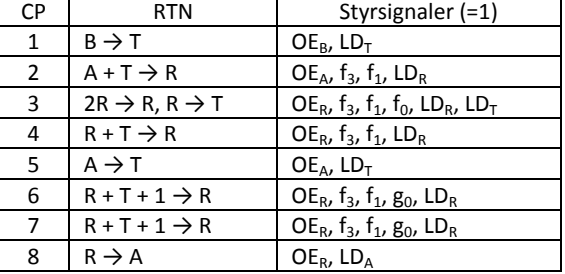

**(5p)**

## **5. a)**

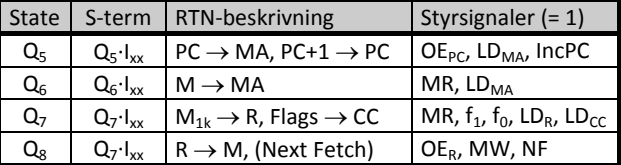

**(1p)**

**b)** Från början pekar PC på minnesordet efter OP-koden.

Q5: Minnet adresseras med innehållet i PC, som också ökas med ett.

Q6: Dataordet efter OP-koden som PC pekade på i minnet hämtas till MA. Det är alltså en adress.

Q7: Alla bitar i minnesordet som adressen pekar på inverteras och laddas i R. Flaggorna uppdateras. Q8: Det inverterade minnesordet skrivs tillbaka på samma adress där det hämtades.

Detta är COM Adr **(2p)**

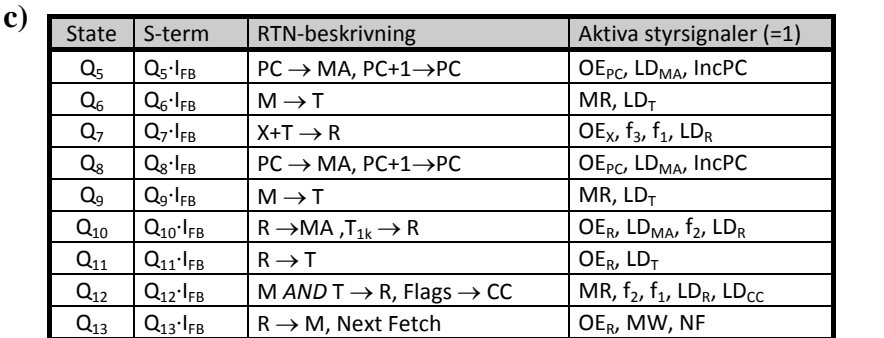

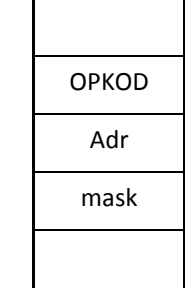

**(6p)**

- **a**) Vid "Reset" läser processorn dataordet på adress FF<sub>16</sub> i minnet, som skall vara startadressen för det program man vill köra, och placerar det i PC. **(1p)**
- **b)** FLEX-datorn använder minnesorienterad I/O. Fördelen med det är att vanliga instruktioner som läser eller skriver i minnet kan användas för I/O. **(2p)**
- **c**) Bit w<sub>5</sub>-w<sub>0</sub> måste vara 0, dvs W = --00 0000<sub>2</sub> = n\*64, där n = 0, 1, 2 eller 3. Hoppet utförs alltså om W = 0, 64, 128 eller 192. **(2p)**
- **d)** BLT avser tal med tecken. För 8-bitars tal gäller då talintervallet [-128, 127]. COMA utför –W–1. Hoppvillkoret blir –W – 1 – 55<sub>16</sub> < 0 eller –W – 1 – 85 < 0, dvs W > –86 eller –86 < W  $\leq$  +127.

Eftersom negativa tal ersätts av 2-komplementet av motsvarande positiva tal så delar vi upp talintervallet i en positiv (inklusive 0) och en negativ del:  $0 \le W \le +127$ 

$$
-86 \le W \le -1 \text{ (tolkning)}; \quad 256 - 86 \le W \le 256 - 1 \text{ (i verklighten)}; \quad \frac{170 \le W \le 255}{4p}
$$

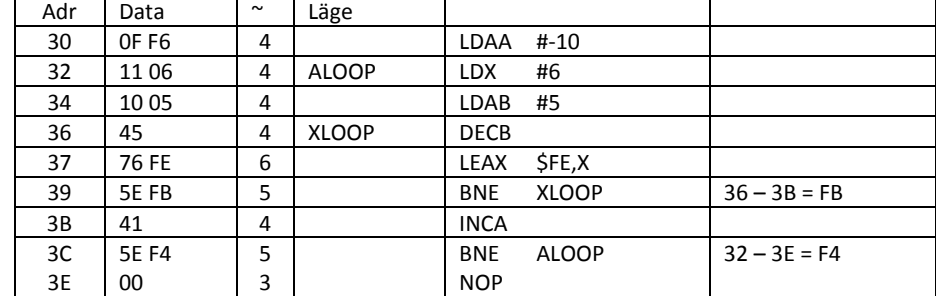

f) 
$$
\underline{N} = 4 + (4 + 4 + (4 + 6 + 5)^{*}5 + 4 + 5)^{*}10 + 3 = 7 + (17 + 15^{*}5)10 = 7 + 92^{*}10 = 927
$$
 klockpulse (3p)

## **7.** (Först flödesplan) **(2p)**

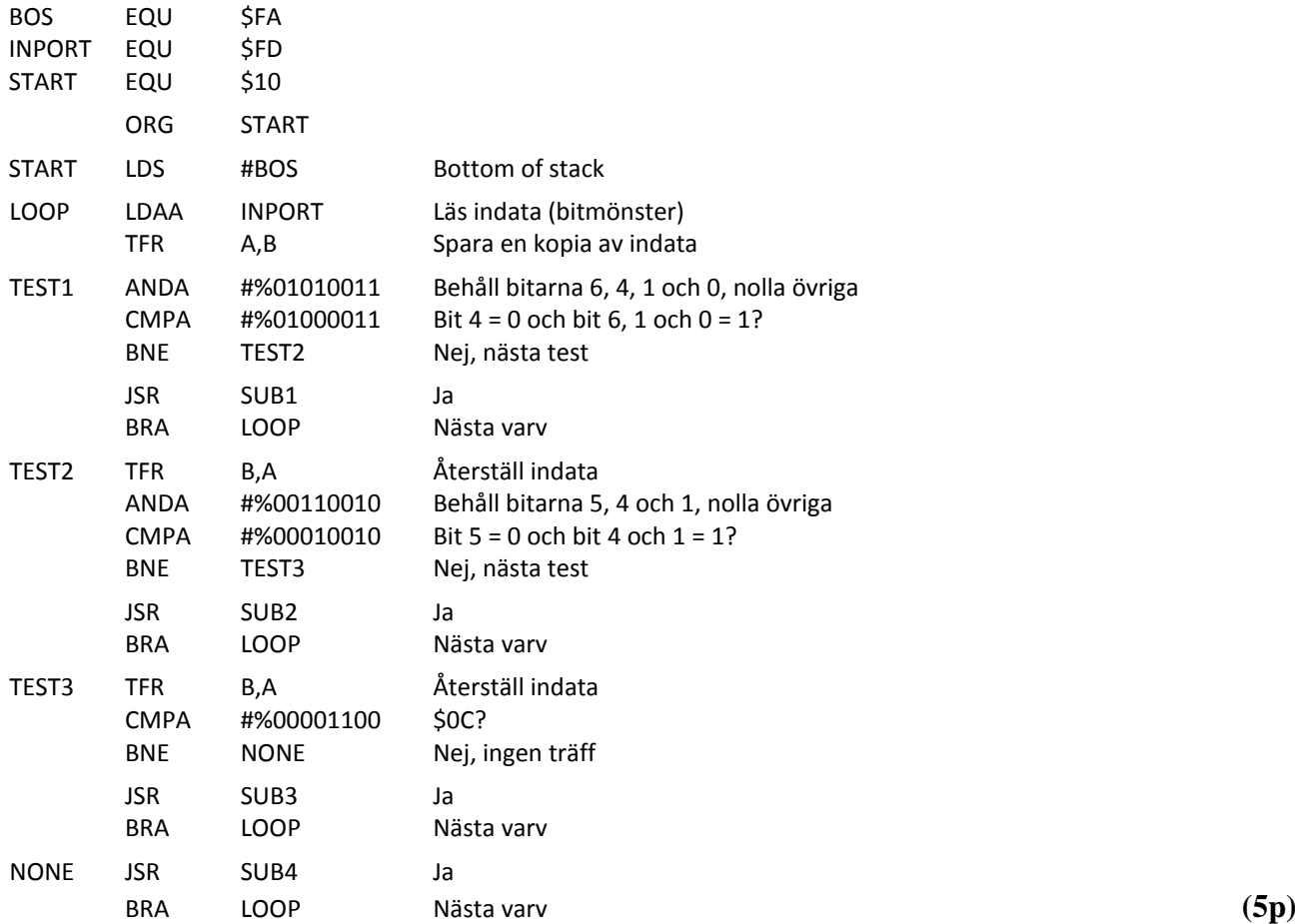

**6.**

**e)**

**(3p)**